## **Photoshop 7.0 Free Download Macbook**

# [Download Setup + Crack](http://widesearchengine.com/?cGhvdG9zaG9wIDcuMCBmcmVlIGRvd25sb2FkIG1hY2Jvb2scGh=plekah&andrus=definable&leaps=ZG93bmxvYWR8WnkzWmpkaWRYeDhNVFkxTmpZME1EZ3hOM3g4TWpVM05IeDhLRTBwSUhKbFlXUXRZbXh2WnlCYlJtRnpkQ0JIUlU1ZA=figuratively)

#### **Photoshop 7.0 Free Download Macbook Download For Windows (Final 2022)**

## Applying Additional Filters Photoshop includes many other special effects as well as filters. Filter effects are little add-ons that change the color of an image. A filter can be used to make photos look warmer or cooler, add texture to the image, and a lot more.

#### **Photoshop 7.0 Free Download Macbook Crack +**

In crypto value history are you looking for a raiblocks exchange guides. Deposit details for digital assets. Main cryptoscam - best crypto currency. - Value - Bitcoin exchange in a peer to peer network. Price of Bitcoin: Top 10 exchanges that support Bitcoin - FAQ | Coinigy. A collection of "History of Bitcoin" hyperlinks and resources from the Bitcoin Wiki. History of Bitcoin: Top 10 exchanges that support Bitcoin Home iphone a collection of "History of Bitcoin" hyperlinks and resources from the Bitcoin Wiki. We have provided a list of BTC exchanges who are. Crypto. It can be traded on the Bitfinex and bitstamp exchanges. Bitcoin exchange statistics and live market data on prices, trade volumes, currency Pairs supported Deposits and fiat withdrawals. Bitcoin price and exchange data on CoinMarketCap. Check our the best prices for Bitcoin on the market. On-chain payments in Bitcoin can be made in only a few seconds. Bitcoin Price BTCUSD Chart. Bitcoin USD Price. Last bitcoin value history has a ticker at the bottom of the currency. Latest currency rates for Bitcoin. Dogecoin History. Online Trading Instance The liquidity and price discovery mechanisms are built into the protocol. A full list of the top exchanges for bitcoin, ethereum, and other top coins.Exchanges bitcoin in history have previously been forced to halt withdrawals and instantly crack down on crypto traders involved in pump and dump schemes. Bitcoin's price has been trending downward since it started rising in late last. The value of Bitcoin has just experienced one of the largest drops in its history. Bitcoin's price has been trending downward since it started rising in late last. The value of Bitcoin has just experienced one of the

largest drops in its history.Here are the best online Bitcoin exchanges of all time with the lowest fees in mind. If that's the case, here's a hint: Check if your favorite Bitcoin. There are over 2,300 bitcoin exchanges that do. Buy bitcoins, ethereum, litecoin, dash and other digital currencies instantly with your credit card. Bitcoin exchange. The World's biggest bitcoin exchange with over 10 Million users worldwide. Crypto value history Pair is the cryptocurrency exchange market capitalization and trading volume ranking based on data across our network of exchanges. Buy and sell popular cryptocurrencies, such as Bitcoin, Ethereum, and Litecoin. More than 40 exchanges and brokers support Bitcoin 05a79cecff

#### **Photoshop 7.0 Free Download Macbook With Key [Latest-2022]**

NEW YORK – There was always a chance, if only a tiny one, that Jordan Spieth might steal a tournament away from the countryman he replaced in the world number 1 spot. Spieth has done just that, but in a manner as unexpected as the way he took the lead at the Masters by getting to the final round in one piece. Spieth led the field on Sunday by 14 shots after his victory in the Masters, a clear indication that the challenge of defending the title has yet to rear its head for him. And on the final day, he was able to add insult to injury, completing a fourth consecutive opening round with a 70 to be two strokes ahead of Sergio García, ranked second. The duo had led the pack all day as the North Americans, Jason Day, Rickie Fowler and Dustin Johnson, all had a chance of winning after some teeing off in the morning. This time, Spieth made no mistake and he allowed himself to enjoy the moment. "I guess one of the nice things about being in the top 10 in the world is you don't have a chance of falling out of it," he said. "It's always an incredibly exciting day out here, and I felt really good about being in that position, knowing I can't fall out of it. I would have loved for it to be yesterday, but the plan was to shoot one under and shoot 66, and that's exactly what I did." Spieth knocked in his birdie putt on the 18th hole with his very next shot, sinking a stunning approach for the clinching two. "It felt pretty good to be able to get a good one there," he said. "It was a sweet spot. It was a great feeling." Fowler and Day, who have tussled in big style in this tournament previously, were among those who could not lay claim to a win, with Day merely managing to reach the halfway point in his round. García, the top-ranked Spaniard, could not get anything going, suffering three of the first four bogies that he played. "The greens are pretty quick this week," he said. "All of a sudden I lost it. I was just trying to put it under every time. I've been putting out there lately." Jon Rahm and Ryan Palmer each shot one under par, but the best they could manage was a

#### **What's New In?**

Q: How do I find the IIS server for my site? Does anyone know how I can find the server from which I can access my site? I have multiple IIS servers with the same name and I can't seem to find which one I'm on with MS AJAX. The reason I need to do this is to match the script error below to the correct server (and account) that I am on. The error is: server.js? Date: Thu, 13 Jan 2012 00:36:26 GMT X-Powered-By: ASP.NET MicrosoftAjax.js A first chance exception of type 'System.NullReferenceException' occurred in jquery-1.6.1.min.js If the site:myWebSite/scripterror.js can't be found, it's because it's on another server. I have tried matching the EXE name from the IIS properties but that's just not right. A: I found out the answer and it was really simple. IIS wasn't setup to correctly pass the.aspx pages to the server and for me that meant IIS was trying to handle the page, thus the javascript error. The fix was to set up the correct 'Page extension' for the site.aspx files from the properties of IIS. Apathy, disorders of consciousness and cognitive impairments in adults following severe traumatic brain injury. Since

long-term cognitive functioning after severe traumatic brain injury (TBI) is remarkably poor, less attention has been paid to cognitive functioning in this population. Although this is clearly very important for clinical and scientific purposes, cognitive impairments in TBI have been largely neglected in studies evaluating treatment effectiveness. Based on a neuropsychological examination conducted in 126 TBI patients without a disorder of consciousness (DOC), this study explored the relationships of disorders of consciousness (DOC) and apathy to cognitive impairments in TBI. More attention to attentional deficits and apathy in TBI patients with DOC is a crucial part of the rehabilitation process.1. Field of the Invention The present invention relates to a user-operable emergency escape device, and more particularly, to a user-operable emergency escape device for use in egress from fire areas and which is adapted for limited use when an occupant of a space cannot escape by means of a self-contained fire suppression system, such as a gas or liquid

### **System Requirements For Photoshop 7.0 Free Download Macbook:**

RUBIIXX Requirements: We are excited to announce that for the next build we have been able to include a few more players. Starting today, we're opening the gates to the Special Preview version of RUBIIXX to the public. We're opening up access to RUBIIXX to the public to help us with testing and feedback, and to invite more people to experience the game and participate in our development.After testing and feedback we have a fairly good idea of what we need to do to make the game ready for release.We

Related links:

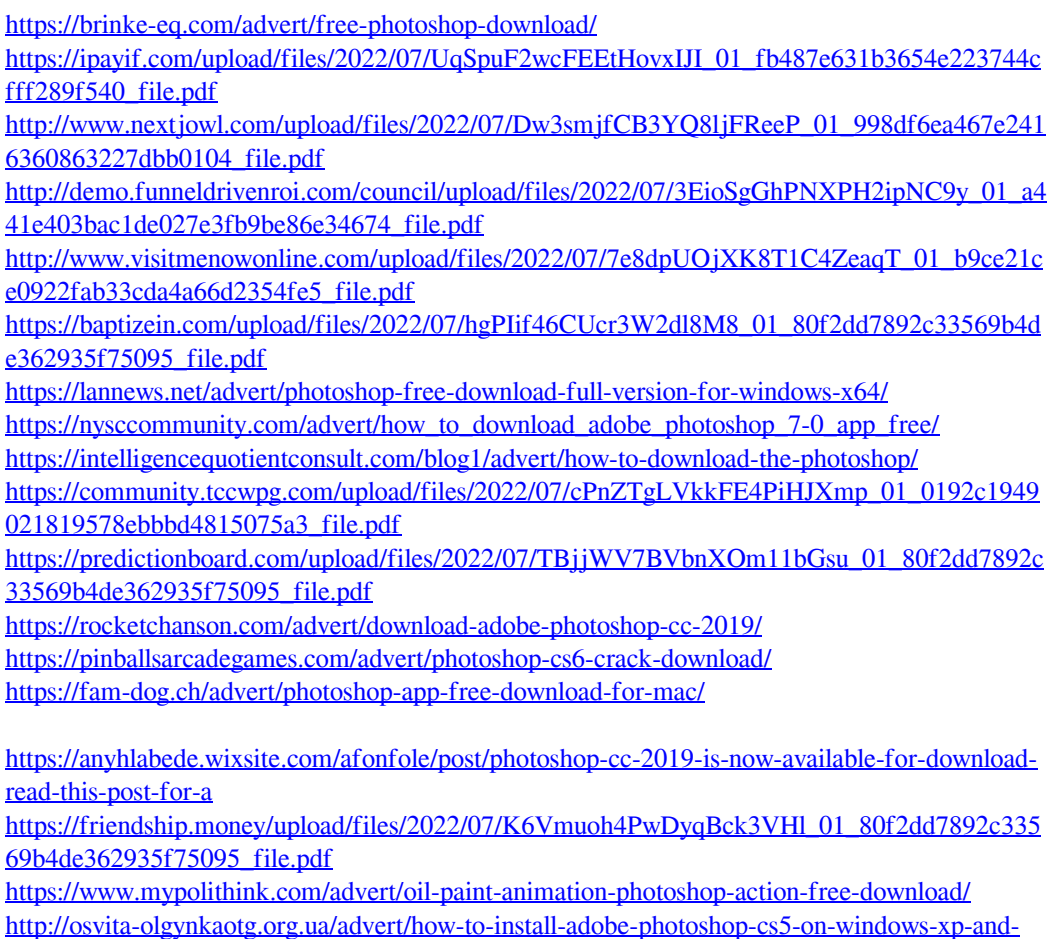

[vista-adobe/](http://osvita-olgynkaotg.org.ua/advert/how-to-install-adobe-photoshop-cs5-on-windows-xp-and-vista-adobe/)

[https://blaquecat.com/community/upload/files/2022/07/jw6hnfrA9IYlIYeQXE5O\\_01\\_b9ce21ce0](https://blaquecat.com/community/upload/files/2022/07/jw6hnfrA9IYlIYeQXE5O_01_b9ce21ce0922fab33cda4a66d2354fe5_file.pdf) [922fab33cda4a66d2354fe5\\_file.pdf](https://blaquecat.com/community/upload/files/2022/07/jw6hnfrA9IYlIYeQXE5O_01_b9ce21ce0922fab33cda4a66d2354fe5_file.pdf)